# pcaMethods

November 11, 2009

# <span id="page-0-1"></span><span id="page-0-0"></span>R topics documented:

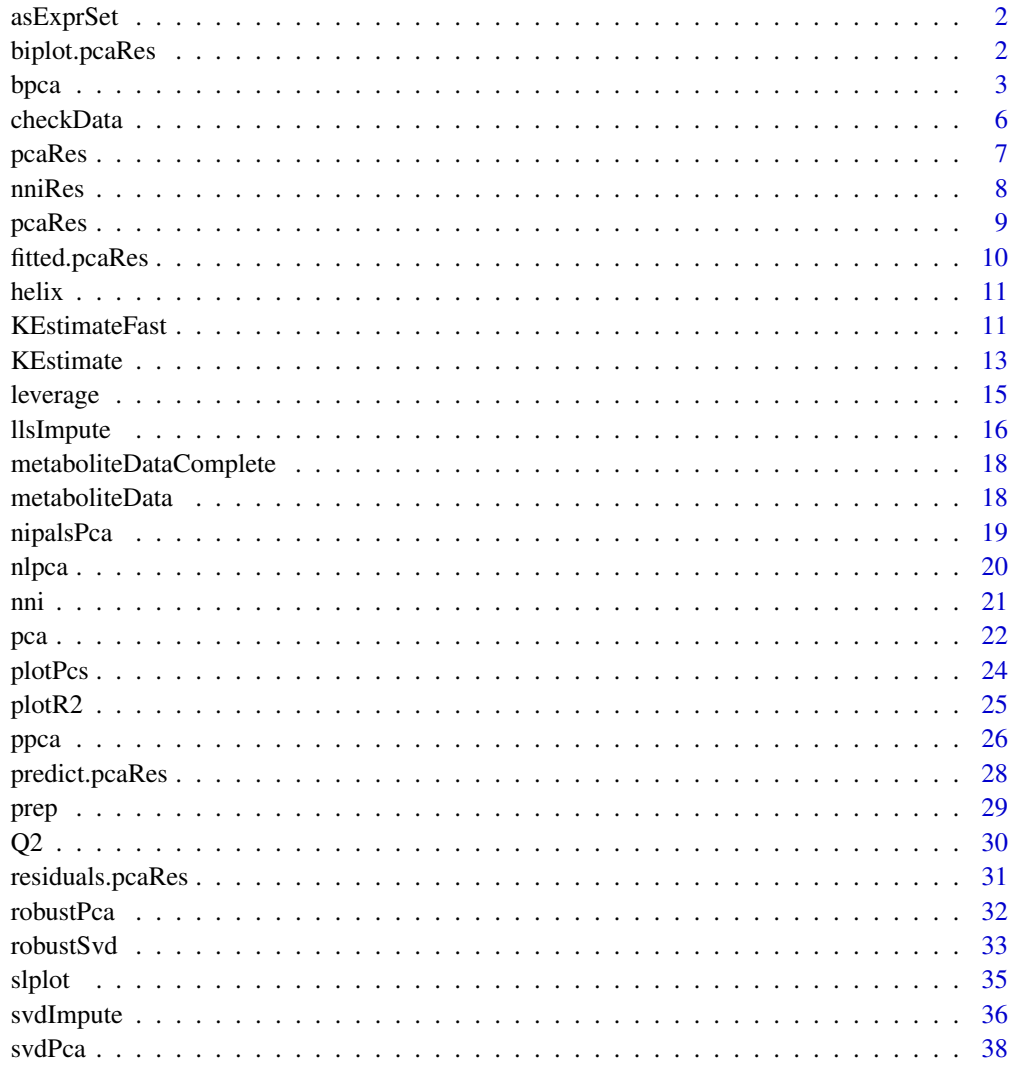

**Index** 

 $39$ 

This function can be used to conveniently replace the expression matrix in an ExpressionSet with the completed data from a pcaRes object.

## Usage

asExprSet(object, exprSet)

#### Arguments

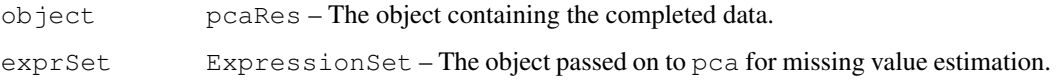

# Details

This is not a standard as function as pcaRes object alone not can be converted to an ExpressionSet (the pcaRes object does not hold any phenoData for example).

## Value

An object without missing values of class ExpressionSet.

# Author(s)

Wolfram Stacklies CAS-MPG Partner Institute for Computational Biology, Shanghai, China  $\langle$ wolfram.stacklies@gmail.com $\rangle$ 

biplot.pcaRes *Plot a overlaid scores and loadings plot*

# Description

Visualize two-components simultaneously

# Usage

```
biplot.pcaRes(x, choices=1:2, scale=1, pc.biplot=FALSE, ...)
```
#### <span id="page-2-0"></span>bpca 3

#### Arguments

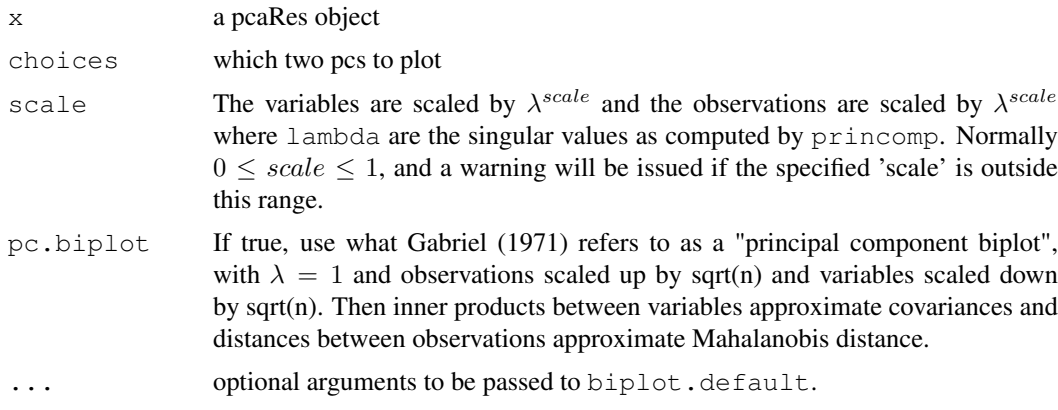

# Details

This is a method for the generic function 'biplot'. There is considerable confusion over the precise definitions: those of the original paper, Gabriel (1971), are followed here. Gabriel and Odoroff (1990) use the same definitions, but their plots actually correspond to  $pc$ . biplot = TRUE.

# Value

a plot is produced on the current graphics device.

#### Author(s)

Kevin Wright, Adapted from biplot.prcomp

# See Also

prcomp, pca, princomp

# Examples

```
data(iris)
pcIr \leq pca(iris[,1:4])
biplot(pcIr)
```
<span id="page-2-1"></span>bpca *Bayesian PCA Missing Value Estimator*

#### Description

Implements a Bayesian PCA missing value estimator. The script is a port of the Matlab version provided by Shigeyuki OBA. See also [http://hawaii.aist-nara.ac.jp/%7Eshige-o/](http://hawaii.aist-nara.ac.jp/%7Eshige-o/tools/) [tools/](http://hawaii.aist-nara.ac.jp/%7Eshige-o/tools/).

BPCA combines an EM approach for PCA with a Bayesian model. In standard PCA data far from the training set but close to the principal subspace may have the same reconstruction error. BPCA defines a likelihood function such that the likelihood for data far from the training set is much lower, even if they are close to the principal subspace.

Scores and loadings obtained with Bayesian PCA slightly differ from those obtained with conventional PCA. This is because BPCA was developed especially for missing value estimation. The algorithm does not force orthogonality between factor loadings, as a result factor loadings are not necessarily orthogonal. However, the BPCA authors found that including an orthogonality criterion made the predictions worse.

The authors also state that the difference between real and predicted Eigenvalues becomes larger when the number of observation is smaller, because it reflects the lack of information to accurately determine true factor loadings from the limited and noisy data. As a result, weights of factors to predict missing values are not the same as with conventional PCA, buth the missing value estimation is improved.

BPCA works iteratively, the complexity is growing with  $O(n^3)$  because several matrix inversions are required. The size of the matrices to invert depends on the number of components used for re-estimation.

Finding the optimal number of components for estimation is not a trivial task; the best choice depends on the internal structure of the data. A method called kEstimate is provided to estimate the optimal number of components via cross validation. In general few components are sufficient for reasonable estimation accuracy. See also the package documentation for further discussion about on what data PCA-based missing value estimation makes sense.

#### Requires MASS.

It is not recommended to use this function directely but rather to use the pca() wrapper function.

#### Usage

```
bpca(Matrix, nPcs = 2, completeObs = TRUE, maxSteps = 100,
verbose = interactive(), \dots)
```
#### Arguments

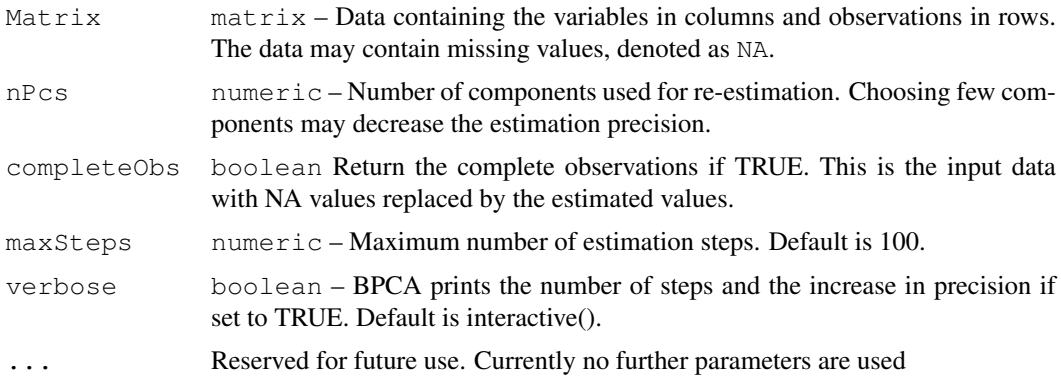

#### Details

Details about the probabilistic model underlying BPCA are found in Oba et. al 2003. The algorithm uses an expectation maximation approach together with a Bayesian model to approximate the principal axes (eigenvectors of the covariance matrix in PCA). The estimation is done iteratively, the algorithm terminates if either the maximum number of iterations was reached or if the estimated increase in precision falls below  $1e^{-4}$ .

Complexity: The relatively high complexity of the method is a result of several matrix inversions required in each step. Considering the case that the maximum number of iteration steps is needed,

<span id="page-4-0"></span>bpca 5

the approximate complexity is given by the term

 $maxSteps \cdot row_{miss} \cdot O(n^3)$ 

Where  $row_{miss}$  is the number of rows containing missing values and  $O(n^3)$  is the complexity for inverting a matrix of size components. Components is the number of components used for re-estimation.

#### Value

pcaRes Standard PCA result object used by all PCA-based methods of this package. Contains scores, loadings, data mean and more. See [pcaRes](#page-6-1) for details.

# Author(s)

Wolfram Stacklies Max Planck Institut fuer Molekulare Pflanzenphysiologie, Potsdam, Germany  $\langle$ wolfram.stacklies@gmail.com $\rangle$ 

#### References

Shigeyuki Oba, Masa-aki Sato, Ichiro Takemasa, Morito Monden, Ken-ichi Matsubara and Shin Ishii. A Bayesian missing value estimation method for gene expression profile data. *Bioinformatics, 19(16):2088-2096, Nov 2003*.

# See Also

[ppca,](#page-25-1) [ppca,](#page-25-1) [ppca,](#page-25-1) [ppca,](#page-25-1) [ppca,](#page-25-1) [ppca.](#page-25-1) [ppca](#page-25-1).

```
## Load a sample metabolite dataset with 5% missig values (metaboliteData)
data(metaboliteData)
## Perform Bayesian PCA with 2 components
result <- pca(metaboliteData, method="bpca", nPcs=2, center=FALSE)
## Get the estimated principal axes (loadings)
loadings <- result@loadings
## Get the estimated scores
scores <- result@scores
## Get the estimated complete observations
cObs <- result@completeObs
## Now make a scores and loadings plot
slplot(result)
```
Check a given data matrix for consistency with the format required for further analysis. The data must be a numeric matrix and not contain:

- Inf values
- NaN values
- Rows or columns that consist of NA only

# Usage

```
checkData(data, verbose = FALSE)
```
# Arguments

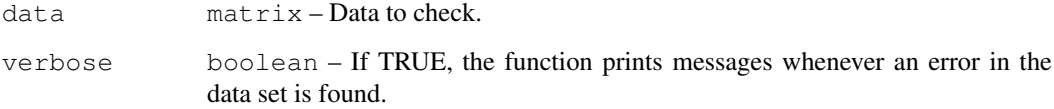

# Value

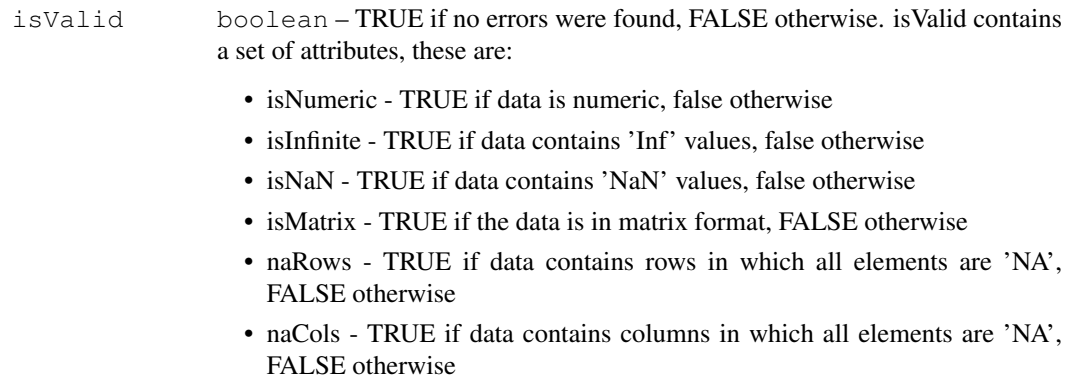

# Author(s)

Wolfram Stacklies Max Planck Institut fuer Molekulare Pflanzenphysiologie, Potsdam, Germany  $\langle$ wolfram.stacklies@gmail.com $\rangle$ 

<span id="page-6-1"></span><span id="page-6-0"></span>pcaRes *Class for representing a neural network for computing Non-linear PCA*

#### **Description**

This is a class representation of a non-linear PCA neural network. The nlpcaNet class is not meant for user-level usage.

#### Creating Objects

new("nlpcaNet", net=[the network structure], hierarchic=[hierarchic design], fct=[the functions at each layer], fkt=[the functions used for forward propagation], weightDecay=[incremental decrease of weight changes over iterations (between 0 and 1)], featureSorting=[sort features or not], dataDist=[represents the present values], inverse=[net is inverse mode or not], fCount=[amount of times features were sorted], componentLayer=[which layer is the 'bottleneck' (principal components)], erro=[the used error function], gradient=[the used gradient method], weights=[the present weights], maxIter=[the amount of iterations that was done], scalingFactor=[the scale of the original matrix])

#### Slots

- net "matrix", matrix showing the representation of the neural network, e.g. (2,4,6) for a network with two features, a hidden layer and six output neurons (original variables).
- hierarchic "list", the hierarchic design of the network, holds 'idx' (), 'var' () and layer (which layer is the principal component layer).
- fct "character", a vector naming the functions that will be applied on each layer. "linr" is linear (i.e.) standard matrix products and "tanh" means that the arcus tangens is applied on the result of the matrix product (for non-linearity).
- fkt "character", same as fct but the functions used during back propagation.
- weightDecay "numeric", the value that is used to incrementally decrease the weight changes to ensure convergence.
- featureSorting "logical", indicates if features will be sorted or not. This is used to make the NLPCA assume properties closer to those of standard PCA were the first component is more important for reconstructing the data than the second component.

dataDist "matrix", a matrix of ones and zeroes indicating which values will add to the errror.

- inverse "logical", network is inverse mode (currently only inverse is supported) or not. Eg. the case when we have truly missing values and wish to impute them.
- fCount "integer", Counter for the amount of times features were really sorted.

componentLayer "numeric", the index of 'net' that is the component layer.

error "function", the used error function. Currently only one is provided errorHierarchic.

- gradient "function", the used gradient function. Currently only one is provided derrorHierarchic
- weights "list", A list holding managements of the weights. The list has two functions, weightscurrent()andweightsset( which access a matrix in the local environment of this object.
- maxIter "integer", the amount of iterations used to train this network.

scalingFactor "numeric", training the network is best made with 'small' values so the original data is scaled down to a suitable range by division with this number.

# <span id="page-7-0"></span>Methods

vector2matrices Returns the weights in a matrix representation.

#### See Also

[nlpca](#page-19-1)

<span id="page-7-1"></span>nniRes *Class for representing a nearest neighbour imputation result*

#### Description

This is a class representation of nearest neighbour imputation (nni) result

# Creating Objects

```
new("nniRes", completeObs=[the estimated complete observations], k=[cluster
size], nObs=[amount of observations], nVar=[amount of variables], centered=[was
the data centered befor running LLSimpute], center=[original means],
method=[method used to perform clustering], missing=[amount of NAs])
```
#### Slots

completeObs "matrix", the estimated complete observations

nObs "numeric", amount of observations

nVar "numeric", amount of variables

centered "logical", data was centered or not

center "numeric", the original variable centers

k "numeric", cluster size

method "character", the method used to perform the clustering

missing "numeric", the total amount of missing values in original data

#### **Methods**

print Print function

<span id="page-8-0"></span>

This is a class representation of a PCA result

# Creating Objects

```
new("pcaRes", scores=[the scores], loadings=[the loadings], nPcs=[amount
of PCs], R2cum=[cumulative R2], nObs=[amount of observations], nVar=[amount
of variables], R2=[R2 for each individual PC], sDev=[stdev for each
individual PC], centered=[was data centered], center=[original means],
varLimit=[what variance limit was exceeded], method=[method used to
calculate PCA], missing=[amount of NAs], completeObs=[estimated complete
observations])
```
# Slots

scores "matrix", the calculated scores loadings "matrix", the calculated loadings R2cum "numeric", the cumulative R2 values sDev "numeric", the individual standard deviations R2 "numeric", the individual R2 values nObs "numeric", amount of observations nVar "numeric", amount of variables centered "logical", data was centered or not center "numeric", the original variable centers varLimit "numeric", the exceeded variance limit nPcs "numeric", the amount of calculated PCs method "character", the method used to perform PCA missing "numeric", the total amount of missing values in original data completeObs "matrix", the estimated complete observations

# Methods

print Print function summary Extract information about PC relevance screeplot Plot a barplot of standard deviations for PCs slplot Make a side by side score and loadings plot nPcs Get the number of PCs nObs Get the number of observations nVar Get the number of variables loadings Get the loadings scores Get the scores

dim Get the dimensions (number of observations, number of features) centered Get a logical indicating if centering was done as part of the model completeObs Get the imputed data set method Get a string naming the used PCA method sDev Get the standard deviations of the PCs

fitted.pcaRes *Extract fitted values from PCA.*

# Description

This function extracts the fitted values from a pcaRes object. For PCA methods like SVD, Nipals, PPCA etc this is basically just the scores multipled by the loadings, for non-linear PCA the original data is propagated through the network to obtain the approximated data.

# Usage

fitted.pcaRes(object, data=NULL, nPcs=object@nPcs,...)

#### Arguments

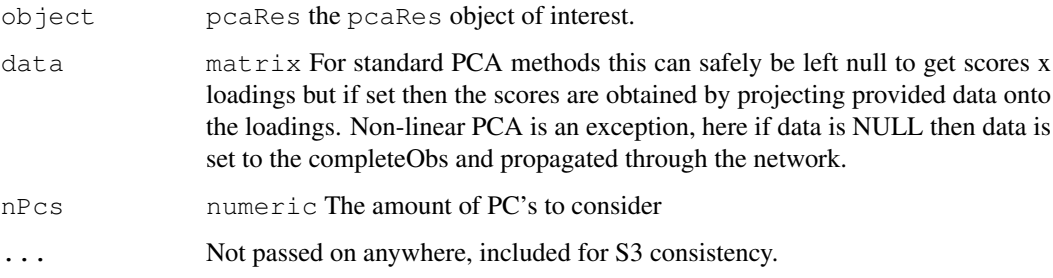

# Value

A matrix with the fitted values.

# Author(s)

Henning Redestig <redestig[at]mpimp-golm.mpg.de>

```
data(iris)
pcIr <- pca(iris[,1:4])
head(fitted(pcIr, nPcs=1))
```
<span id="page-9-0"></span>

<span id="page-10-0"></span>

simulated as data set looking like a helix

#### Usage

helix

# Format

A matrix containing 1000 observations (rows) and three variables (columns).

#### Source

Max Planck Institut fuer Molekulare Pflanzenphysiologie, 2005

#### References

Matthias Scholz, Fatma Kaplan, Charles L. Guy, Joachim Kopka and Joachim Selbig. - Non-linear PCA: a missing data approach. *Bioinformatics 2005 21(20):3887-3895*

KEstimateFast *Estimate best number of Components for missing value estimation*

#### <span id="page-10-1"></span>Description

This is a simple estimator for the optimal number of componets when applying PCA or LLSimpute for missing value estimation. No cross validation is performed, instead the estimation quality is defined as Matrix[!missing] - Estimate[!missing]. This will give a relatively rough estimate, but the number of iterations equals the length of the parameter evalPcs. Does not work with LLSimpute!!

As error measure the NRMSEP (see Feten et. al, 2005) or the Q2 distance is used. The NRMSEP basically normalises the RMSD between original data and estimate by the variable-wise variance. The reason for this is that a higher variance will generally lead to a higher estimation error. If the number of samples is small, the gene - wise variance may become an unstable criterion and the Q2 distance should be used instead. Also if variance normalisation was applied previously.

#### Usage

```
kEstimateFast(Matrix, method = "ppca", evalPcs = 1:3,
em = "nrmsep", allVariables = FALSE, verbose = interactive(),...)
```
# <span id="page-11-0"></span>Arguments

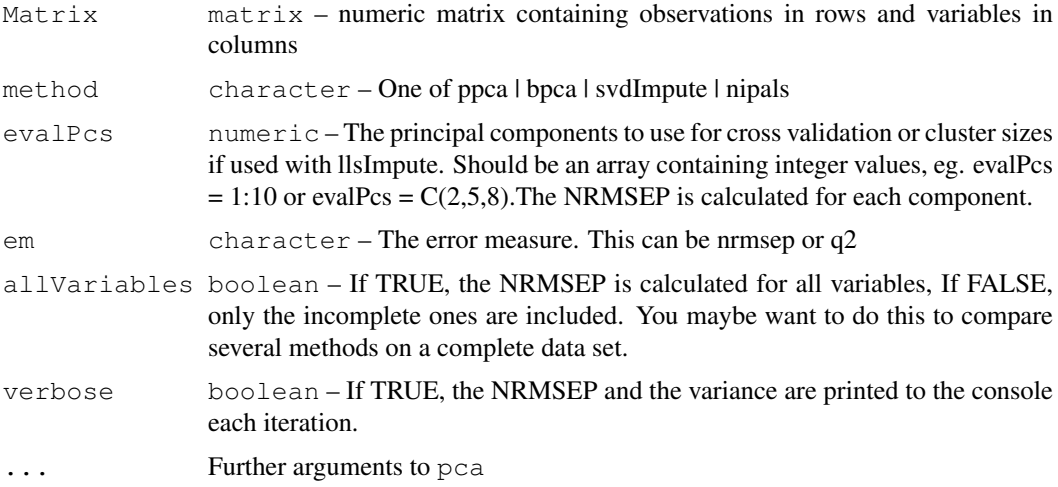

# Value

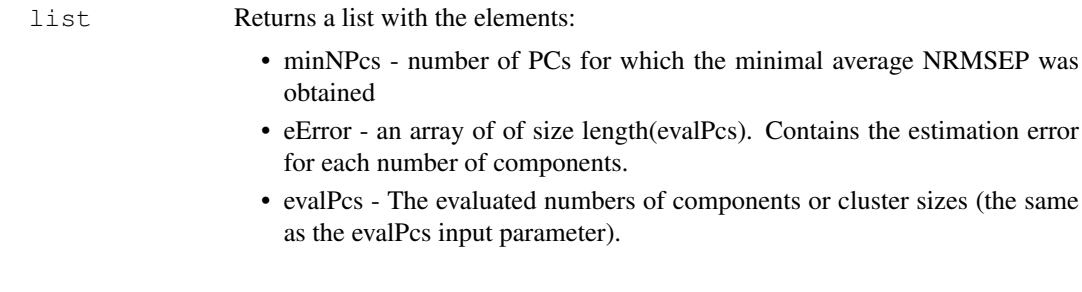

# Author(s)

Wolfram Stacklies CAS-MPG Partner Institute for Computational Biology, Shanghai, China  $\langle$ wolfram.stacklies@gmail.com $\rangle$ 

# See Also

[kEstimate](#page-12-1).

```
## Load a sample metabolite dataset with 5% missing values (metaboliteData)
data(metaboliteData)
# Estimate best number of PCs with ppca for component 2:4
esti <- kEstimateFast(t(metaboliteData), method = "ppca", evalPcs = 2:4, em="nrmsep")
# Plot the result
barplot(drop(esti$eError), xlab = "Components",ylab = "NRMSEP (1 iterations)")
# The best k value is:
print(esti$minNPcs)
```
<span id="page-12-1"></span><span id="page-12-0"></span>

Perform cross validation to estimate the optimal number of components for missing value estimation.

Cross validation is done for the complete subset of a variable. The assumption hereby is that variables that are highly correlated in a distinct region (here the non-missing observations) are also correlated in another (here the missing observations). This also implies that the complete subset must be large enough to be representative. For each incomplete variable, the available values are divided into a user defined number of cv-segments. The segments have equal size, but are chosen from a random equal distribution. The non-missing values of the variable are covered completely. PPCA, BPCA, SVDimpute, Nipals PCA, llsImpute an NLPCA may be used for imputation.

The whole cross validation is repeated several times so, depending on the parameters, the calculations can take very long time. As error measure the NRMSEP (see Feten et. al, 2005) or the Q2 distance is used. The NRMSEP basically normalises the RMSD between original data and estimate by the variable-wise variance. The reason for this is that a higher variance will generally lead to a higher estimation error. If the number of samples is small, the variable - wise variance may become an unstable criterion and the Q2 distance should be used instead. Also if variance normalisation was applied previously.

The method proceeds variable - wise, the NRMSEP / Q2 distance is calculated for each incomplete variable and averaged afterwards. This allows to easily see for wich set of variables missing value imputation makes senes and for wich set no imputation or something like mean-imputation should be used.

Use kEstimateFast or Q2 if you are not interested in variable wise values.

#### Usage

kEstimate(Matrix, method = "ppca", evalPcs = 1:3, segs = 3, nruncv = 5,  $em = "q2", all Variables = FALSE, verbose = interactive(),...)$ 

#### Arguments

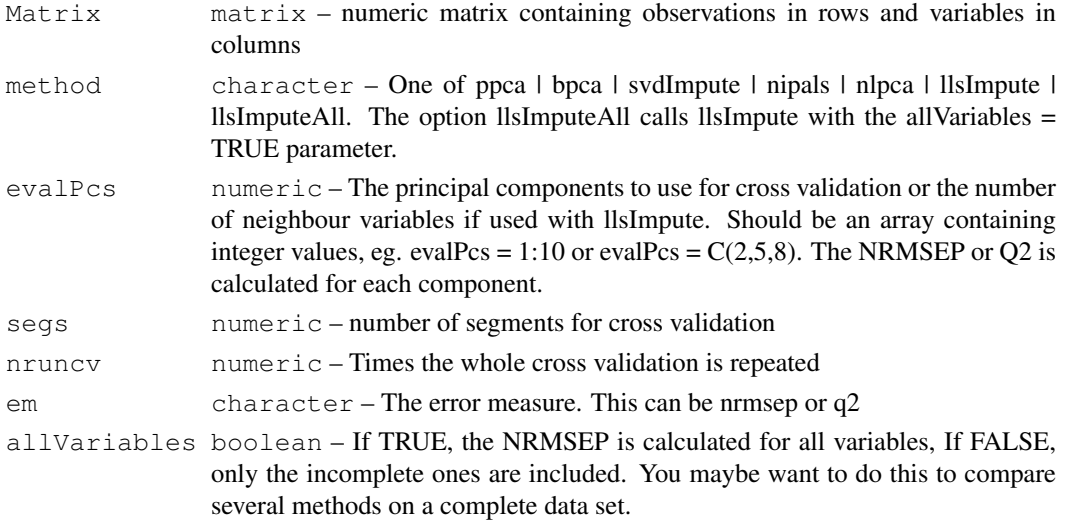

<span id="page-13-0"></span>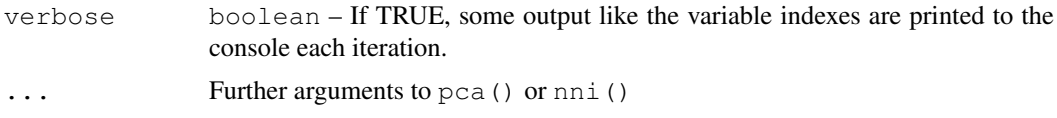

# Details

Run time may be very high on large data sets. Especially when used with complex methods like BPCA or Nipals PCA. For PPCA, BPCA, Nipals PCA and NLPCA the estimation method is called  $(v_{miss} \cdot \text{seg} \cdot \text{nruncv} \cdot)$  times as the error for all numbers of principal components can be calculated at once. For LLSimpute and SVDimpute this is not possible, and the method is called  $(v_{miss} \cdot \text{seg} \cdot \text{S} \cdot \text{g} \cdot \text{g} \cdot \text{g} \cdot \text{g} \cdot \text{g} \cdot \text{g} \cdot \text{g} \cdot \text{g} \cdot \text{g} \cdot \text{g} \cdot \text{g} \cdot \text{g} \cdot \text{g} \cdot \text{g} \cdot \text{g} \cdot \text{g} \cdot \text{g$  $nruncv \cdot length(evalPcs)$ ) times. This should still be fast for LLSimpute because the method allows to choose to only do the estimation for one particular variable. This saves a lot of iterations. Here,  $v_{miss}$  is the number of variables showing missing values.

As cross validation is done variable-wise, in this function Q2 is defined on single variables, not on the entire data set. This is Q2 is calculated as as  $\frac{\sum (x-xe)^2}{\sum (x-xe)^2}$  $\sum_{x=0}^{\sqrt{x^2}}$ , where x is the currently used variable and xe it's estimate. The values are then averaged over all variables. The NRMSEP is already defined variable-wise. For a single variable it is then  $\sqrt{\left(\frac{\sum (x-xe)^2}{(n \cdot var(x))}\right)}$ , where x is the variable and xe it's estimate, n is the length of x. The variable wise estimation errors are returned in parameter variableWiseError.

# Value

list Returns a list with the elements:

- bestNPcs number of PCs or k for which the minimal average NRMSEP or the maximal Q2 was obtained.
- eError an array of of size length(evalPcs). Contains the average error of the cross validation runs for each number of components.
- variableWiseError Matrix of size incomplete variables x length(evalPcs). Contains the NRMSEP or Q2 distance for each variable and each number of PCs. This allows to easily see for wich variables imputation makes sense and for which one it should not be done or mean imputation should be used.
- evalPcs The evaluated numbers of components or number of neighbours (the same as the evalPcs input parameter).
- variableIx Index of the incomplete variables. This can be used to map the variable wise error to the original data.

#### Author(s)

Wolfram Stacklies CAS-MPG Partner Institute for Computational Biology, Shanghai, China  $\langle$ wolfram.stacklies@gmail.com $\rangle$ 

#### See Also

[kEstimateFast,](#page-10-1) [kEstimateFast,](#page-10-1) [kEstimateFast,](#page-10-1) [kEstimateFast](#page-10-1).

#### Examples

## Load a sample metabolite dataset with 5% missing values (metaboliteData) data(metaboliteData)

#### <span id="page-14-0"></span>leverage the contract of the contract of the contract of the contract of the contract of the contract of the contract of the contract of the contract of the contract of the contract of the contract of the contract of the c

```
# Do cross validation with ppca for component 2:4
esti <- kEstimate(metaboliteData, method = "ppca", evalPcs = 2:4, nruncv=1, em="nrmsep")
# Plot the average NRMSEP
barplot(drop(esti$eError), xlab = "Components",ylab = "NRMSEP (1 iterations)")
# The best result was obtained for this number of PCs:
print(esti$bestNPcs)
# Now have a look at the variable wise estimation error
barplot(drop(esti$variableWiseError[, which(esti$evalPcs == esti$bestNPcs)]),
        xlab = "Incomplete variable Index", ylab = "NRMSEP")
```
leverage *Extract leverages of a PCA model*

#### Description

The leverages of PCA model indicate how much influence each observation has on the PCA model. Observations with high leverage has caused the principal components to rotate towards them. It can be used to extract both "unimportant" observations as well as picking potential outliers.

#### Usage

```
leverage(object,...)
```
#### Arguments

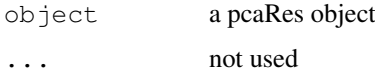

# Details

Defined as  $Tr(T(T'T)^{-1}T')$ 

#### Value

The observation leverages as a numeric vector

#### Author(s)

Henning Redestig

#### References

Introduction to Mult- and Megavaraite Data Analysis uing Projection Methods (PCA and PLS), L. Eriksson, E. Johansson, N. Kettaneh-Wold and S. Wold, Umetrics 1999, p. 466

16 late 10 and 10 and 10 and 10 and 10 and 10 and 10 and 10 and 10 and 10 and 10 and 10 and 10 and 10 and 10 and 10 and 10 and 10 and 10 and 10 and 10 and 10 and 10 and 10 and 10 and 10 and 10 and 10 and 10 and 10 and 10 a

# Examples

```
data(iris)
pcIr \leftarrow pca(iris[,1:4])
## versicolor has the lowest leverage
plot(leverage(pcIr)~iris$Species)
```
<span id="page-15-1"></span>

llsImpute *LLSimpute algorithm*

# Description

Missing value estimation using local least squares (LLS). First, k variables (for Microarrya data usually the genes) are selected by pearson, spearman or kendall correlation coefficients. Then missing values are imputed by a linear combination of the k selected variables. The optimal combination is found by LLS regression. The method was first described by Kim et al, Bioinformatics, 21(2),2005.

Missing values are denoted as NA

It is not recommended to use this function directely but rather to use the nni() wrapper function.

# Usage

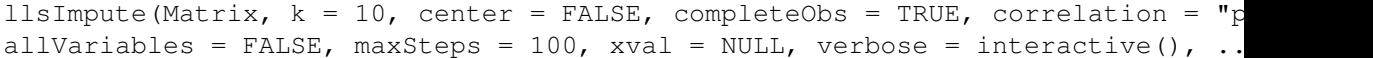

# Arguments

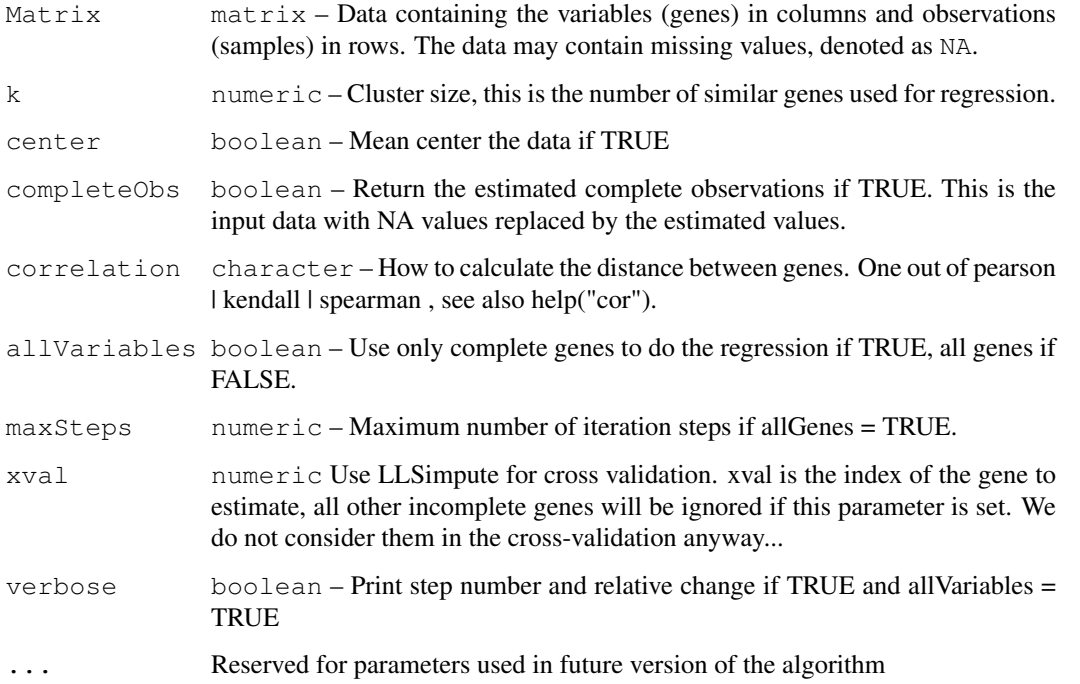

<span id="page-15-0"></span>

#### <span id="page-16-0"></span>llsImpute that the contract of the contract of the contract of the contract of the contract of the contract of the contract of the contract of the contract of the contract of the contract of the contract of the contract of

#### Details

The methods provides two ways for missing value estimation, selected by the allVariables option. The first one is to use only complete variables for the regression. This is preferable when the number of incomplete variables is relatively small.

The second way is to consider all variables as candidates for the regression. Hereby missing values are initially replaced by the columns wise mean. The method then iterates, using the current estimate as input for the regression until the change between new and old estimate falls below a threshold (0.001).

**Complexity:** Each step the generalized inverse of a miss  $x$  k matrix is calculated. Where miss is the number of missing values in variable  $\mathbf{j}$  and  $\mathbf{k}$  the number of neighbours. This may be slow for large values of k and / or many missing values. See also help("ginv").

#### Value

nniRes Standard nni (nearest neighbour imputation) result object of this package. See [nniRes](#page-7-1) for details.

## Author(s)

Wolfram Stacklies MPG/CAS Partner Institute for Computational Biology, Shanghai, P.R. China  $\langle$ wolfram.stacklies@gmail.com $\rangle$ 

# References

Kim, H. and Golub, G.H. and Park, H. - Missing value estimation for DNA microarray gene expression data: local least squares imputation. *Bioinformatics, 2005; 21(2):187-198.*

Troyanskaya O. and Cantor M. and Sherlock G. and Brown P. and Hastie T. and Tibshirani R. and Botstein D. and Altman RB. - Missing value estimation methods for DNA microarrays. *Bioinformatics. 2001 Jun;17(6):520-525.*

#### See Also

[pca,](#page-21-1) [pca,](#page-21-1) [pca](#page-21-1).

```
## Load a sample metabolite dataset (metaboliteData) with already 5% of
## data missing
data(metaboliteData)
## Perform llsImpute using k = 10
## Set allVariables TRUE because there are very few complete variables
result <- llsImpute(metaboliteData, k = 10, correlation = "pearson", allVariables = TRUE)
## Get the estimated complete observations
cObs <- result@completeObs
```

```
metaboliteDataComplete
```
*A complete metabolite data set from an Arabidopsis coldstress experiment*

# Description

A complete subset from a larger metabolite data set. This is the original, complete data set and can be used to compare estimation results created with the also provided incomplete data (called metaboliteData). The data was created during an in house Arabidopsis coldstress experiment.

# Usage

```
metaboliteData
```
#### Format

A matrix containing 154 observations (rows) and 52 metabolites (columns).

# Source

Max Planck Institut fuer Molekulare Pflanzenphysiologie, 2005

#### References

Matthias Scholz, Fatma Kaplan, Charles L. Guy, Joachim Kopka and Joachim Selbig. - Non-linear PCA: a missing data approach. *Bioinformatics 2005 21(20):3887-3895*

#### See Also

[metaboliteData](#page-17-1)

<span id="page-17-1"></span>metaboliteData *An incomplete metabolite data set from an Arabidopsis coldstress experiment*

#### Description

A subset of size 154 x 52 from a larger metabolite data set. The data contains 5% of artificially created uniformly distributed misssing values. The data was created during an in house Arabidopsis coldstress experiment.

#### Usage

metaboliteData

## Format

A matrix containing 154 observations (rows) and 52 metabolites (columns).

#### <span id="page-18-0"></span>nipalsPca 19

#### Source

Max Planck Institut fuer Molekulare Pflanzenphysiologie, 2005

#### References

Matthias Scholz, Fatma Kaplan, Charles L. Guy, Joachim Kopka and Joachim Selbig. - Non-linear PCA: a missing data approach. *Bioinformatics 2005 21(20):3887-3895*

<span id="page-18-1"></span>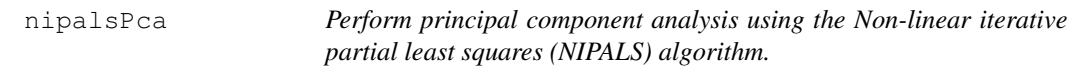

# Description

Can be used for computing PCA on a numeric matrix using either the NIPALS algorithm which is an iterative approach for estimating the principal components extracting them one at a time. NIPALS can handle a small amount of missing values.

It is not recommended to use this function directely but rather to use the pca() wrapper function.

# Usage

```
nipalsPca(Matrix, nPcs=2, center=TRUE, completeObs=TRUE, varLimit=1, maxSteps=50
  threshold=1e-6, verbose=interactive(),\dots)
```
#### Arguments

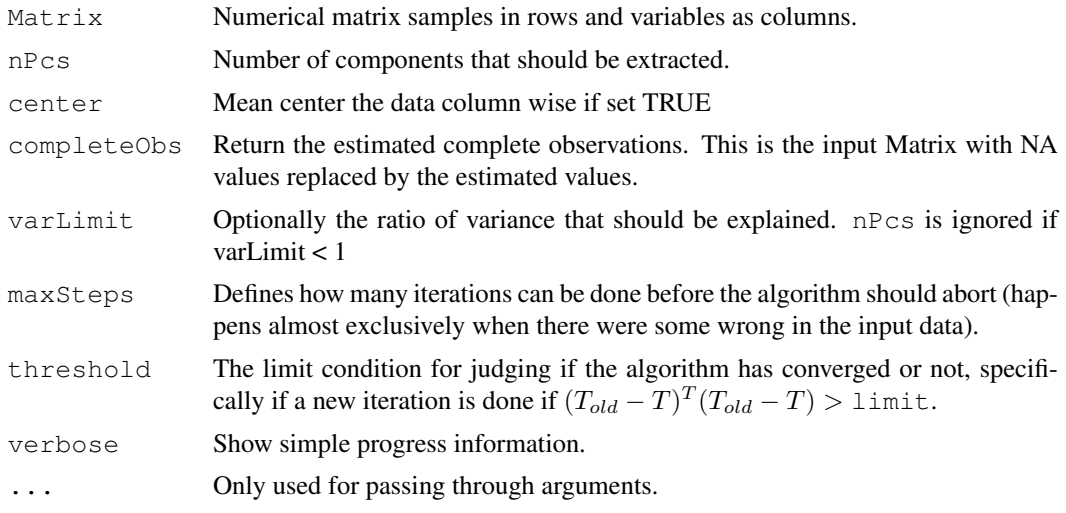

#### Details

This method is quite slow what may lead to very long computation times when used on larger matrices. The power in missing value imputation is also quite disputable.

# Value

A pcaRes object.

# <span id="page-19-0"></span>Author(s)

Henning Redestig

# References

Wold, H. (1966) Estimation of principal components and related models by iterative least squares. In Multivariate Analysis (Ed., P.R. Krishnaiah), Academic Press, NY, 391-420.

# See Also

prcomp, princomp, pca

# Examples

```
data(iris)
pcIr <- nipalsPca(iris[,1:4], nPcs=2)
```
<span id="page-19-1"></span>nlpca *Non-linear PCA*

# Description

Neural network based non-linear PCA

#### Usage

```
nlpca(Matrix, nPcs=2, center=TRUE, completeObs=TRUE, maxSteps=2*prod(dim(Matrix)
```
# Arguments

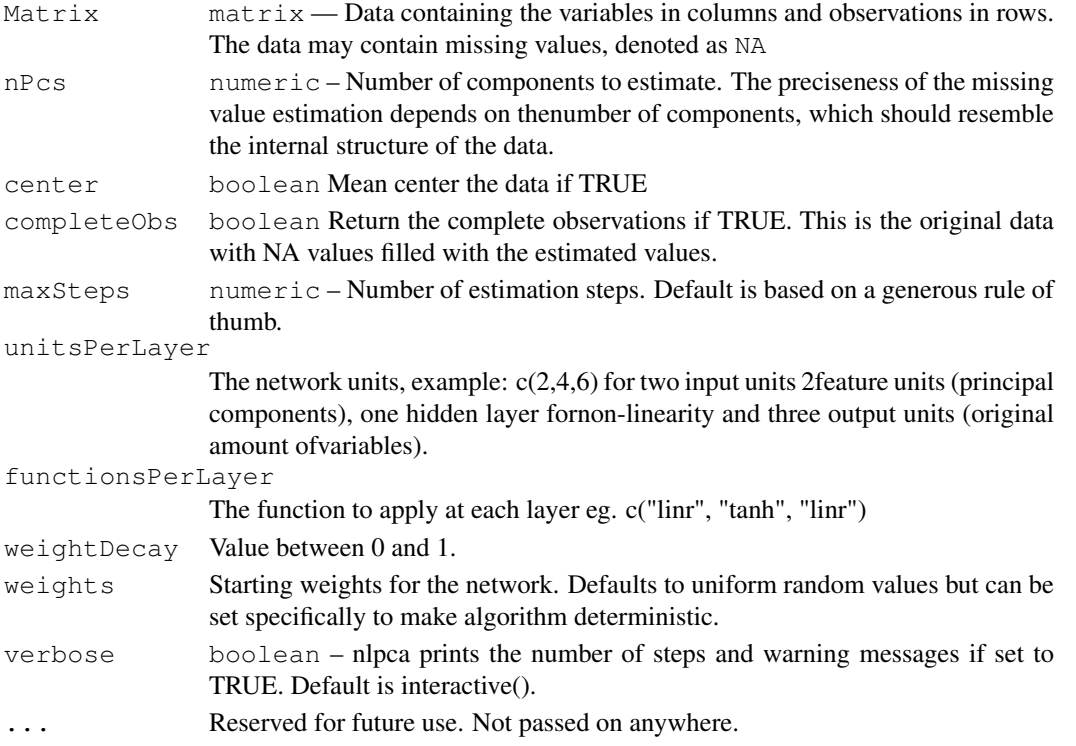

#### Details

Artificial Neural Network (MLP) for performing non-linear PCA. Non-linear PCA is conceptually similar to classical PCA but theoretically quite different. Instead of simply decomposing our matrix (X) to scores (T) loadings (P) and an error (E) we train a neural network (our loadings) to find a curve through the multidimensional space of X that describes a much variance as possible. Classical ways of interpreting PCA results are thus not applicable to NLPCA since the loadings are hidden in the network. However, the scores of components that lead to low cross-validation errors can still be interpreted via the score plot.

Unfortunately this method depend on slow iterations which currently are implemented in R only making this method extremely slow. Furthermore, the algorithm does not by itself decide when it has converged but simply does 'maxSteps' iterations.

#### Value

pcaRes Standard PCA result object used by all PCA-basedmethods of this package. Contains scores, loadings, data meanand more. See [pcaRes](#page-6-1) for details.

#### Author(s)

Based on a matlab script by Matthias Scholz <matthias.scholz[at]uni-greifswald.de> and ported to R by HenningRedestig <redestig[at]mpimp-golm.mpg.de>

# References

Matthias Scholz, Fatma Kaplan, Charles L Guy, Joachim Kopkaand Joachim Selbig. Non-linear PCA: a missing dataapproach. *Bioinformatics, 21(20):3887-3895, Oct 2005*

# Examples

```
# Data set with three variables where data points constitute a helix
data(helix)
helixNA <- helix
helixNA <- t(apply(helix, 1, function(x) { x[sample(1:3, 1)] <- NA; x})) # not a single of
helixNlPca <- pca(helixNA, nPcs=1, method="nlpca", maxSteps=1000)
fittedData <- fitted(helixNlPca, helixNA)
plot(fittedData[which(is.na(helixNA))], helix[which(is.na(helixNA))])
# compared to solution by Nipals PCA that cannot extract non-linear patterns
helixNipPca <- pca(helixNA, nPcs=2, method="nipals")
fittedData <- fitted(helixNipPca)
plot(fittedData[which(is.na(helixNA))], helix[which(is.na(helixNA))])
```
nni *Nearest neighbour imputation*

#### **Description**

Wrapper function for imputation methods based on nearest neighbour clustering. Currently llsImpute only.

# Usage

```
nni(object, method=c("llsImpute"), subset=numeric(),...)
```
<span id="page-20-0"></span>nni 21

# <span id="page-21-0"></span>Arguments

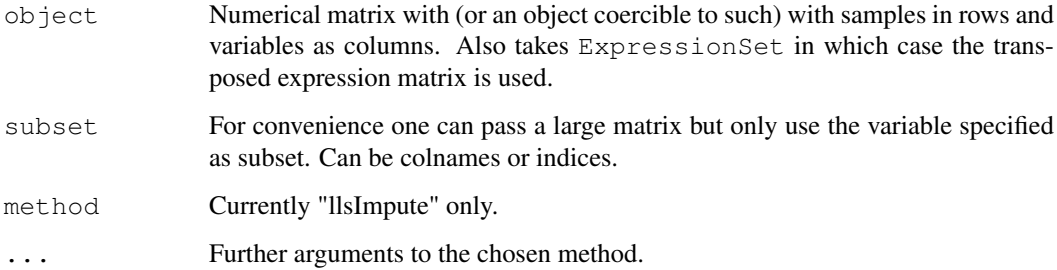

# Details

This method is wrapper function to llsImpute, See documentation for link{llsImpute} Extra arguments usually given to this function include:

# Value

A clusterRes object. Or a list containing a clusterRes object as first and an ExpressionSet object as second entry if the input was of type ExpressionSet.

# Author(s)

Wolfram Stacklies

#### See Also

[llsImpute](#page-15-1), [pca](#page-21-1)

#### Examples

```
data(metaboliteData)
llsRes <- nni(metaboliteData, k=6, method="llsImpute", allGenes=TRUE)
```
<span id="page-21-1"></span>pca *Perform principal component analysis*

#### Description

Can be used for computing PCA on a numeric matrix for visualisation, information extraction and missing value imputation.

#### Usage

```
pca(object, method=c("svd", "nipals", "bpca", "ppca",
"svdImpute", "nlpca", "robustPca"), subset=numeric(),...)
```
<span id="page-22-0"></span> $pca$  23

## Arguments

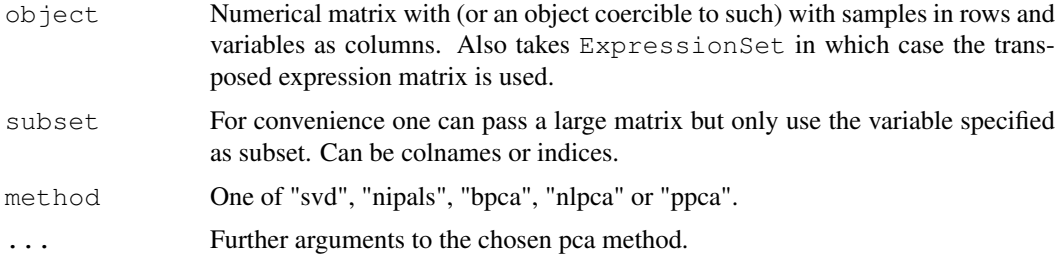

#### Details

This method is wrapper function for the following set of pca methods:

svd: Uses classical prcomp. See documentation for [svdPca](#page-37-1).

- nipals: An iterative method capable of handling small amounts of missing values. See documentation for [nipalsPca](#page-18-1).
- bpca: An iterative method using a Bayesian model to handle missing values. See documentation for [bpca](#page-2-1).
- ppca: An iterative method using a probabilistic model to handle missing values. See documentation for [ppca](#page-25-1).
- svdImpute: Uses expectation maximation to perform SVD PCA on incomplete data. See documentation for [svdImpute](#page-35-1).

Extra arguments usually given to this function include:

nPcs: The amount of principal components to extract

#### Value

A pcaRes object. Or a list containing a pcaRes object as first and an ExpressionSet object as second entry if the input was of type ExpressionSet.

# Author(s)

Wolfram Stacklies, Henning Redestig

# References

Wold, H. (1966) Estimation of principal components and related models by iterative least squares. In Multivariate Analysis (Ed., P.R. Krishnaiah), Academic Press, NY, 391-420.

Shigeyuki Oba, Masa-aki Sato, Ichiro Takemasa, Morito Monden, Ken-ichi Matsubara and Shin Ishii. A Bayesian missing value estimation method for gene expression profile data. *Bioinformatics, 19(16):2088-2096, Nov 2003*.

Troyanskaya O. and Cantor M. and Sherlock G. and Brown P. and Hastie T. and Tibshirani R. and Botstein D. and Altman RB. - Missing value estimation methods for DNA microarrays. *Bioinformatics. 2001 Jun;17(6):520-5*.

# See Also

[prcomp](#page-0-0), [princomp](#page-0-0), [nipalsPca](#page-18-1), [svdPca](#page-37-1)

# Examples

```
data(iris)
## Usually some kind of scaling is appropriate
pcIr <- pca(iris[,1:4], nPcs = 2, method="nipals")
pcIr \leftarrow pca(iris[,1:4], nPcs = 2, method="svd")
## Get a short summary on the calculated model
summary(pcIr)
## Scores and loadings plot
slplot(pcIr, sl=as.character(iris[,5]))
```
plotPcs *Plot many side by side scores XOR loadings plots*

# Description

A function that can be used to visualise many PCs plotted against each other

# Usage

```
plotPcs(object, pcs=1:object@nPcs, type=c("scores",
"loadings"), sl=NULL, hotelling=0.95,...)
```
#### Arguments

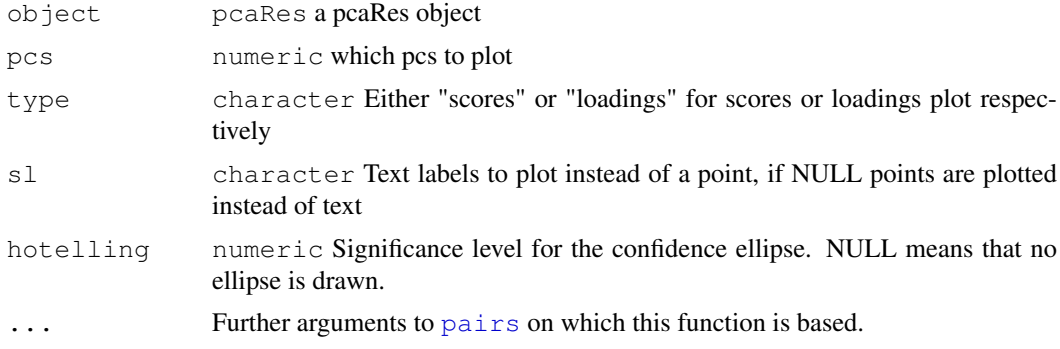

#### Details

Uses [pairs](#page-0-0) to provide side-by-side plots. Note that this function only plots scores or loadings but not both in the same plot.

# Value

None, used for side effect.

#### Author(s)

Henning Redestig

# See Also

prcomp, pca, princomp, slplot

<span id="page-23-0"></span>

#### <span id="page-24-0"></span>plotR2 25

# Examples

```
data(iris)
pcIr <- pca(iris[,1:4], nPcs=3, method="svd")
plotPcs(pcIr, col=as.integer(iris[4]) + 1)
```
# plotR2 *R2 plot (screeplot) for PCA*

# Description

Plot the R2 of the principal components to get an idea of their importance. Note though that the standard screeplot shows the standard deviations for the PC's this method shows the R2 values which empirically shows the importance of the PC's and is thus applicable for any PCA method rather than just SVD based PCA.

# Usage

```
plotR2(object, nPcs=object@nPcs, type = c("barplot", "lines"), main = deparse(su
```
# Arguments

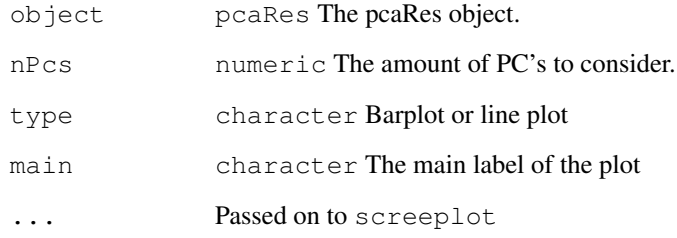

# Value

None, used for side effect.

# Author(s)

Henning Redestig <redestig[at]mpimp-golm.mpg.de

# See Also

screeplot

<span id="page-25-1"></span><span id="page-25-0"></span>Implementation of probabilistic PCA (PPCA). PPCA allows to perform PCA on incomplete data and may be used for missing value estimation. This script was implemented after the Matlab version provided by Jakob Verbeek ( see <http://lear.inrialpes.fr/~verbeek/>) and the draft *"EM Algorithms for PCA and Sensible PCA"* written by Sam Roweis. Thanks a lot!

Probabilistic PCA combines an EM approach for PCA with a probabilistic model. The EM approach is based on the assumption that the latent variables as well as the noise are normal distributed.

In standard PCA data which is far from the training set but close to the principal subspace may have the same reconstruction error. PPCA defines a likelihood function such that the likelihood for data far from the training set is much lower, even if they are close to the principal subspace. This allows to improve the estimation accuracy.

A method called kEstimate is provided to estimate the optimal number of components via cross validation. In general few components are sufficient for reasonable estimation accuracy. See also the package documentation for further discussion on what kind of data PCA-based missing value estimation is advisable.

#### Requires MASS

It is not recommended to use this function directely but rather to use the pca() wrapper function.

# Usage

ppca(Matrix,  $nPcs = 2$ , center = TRUE, completeObs = TRUE, seed = NA, ...)

# Arguments

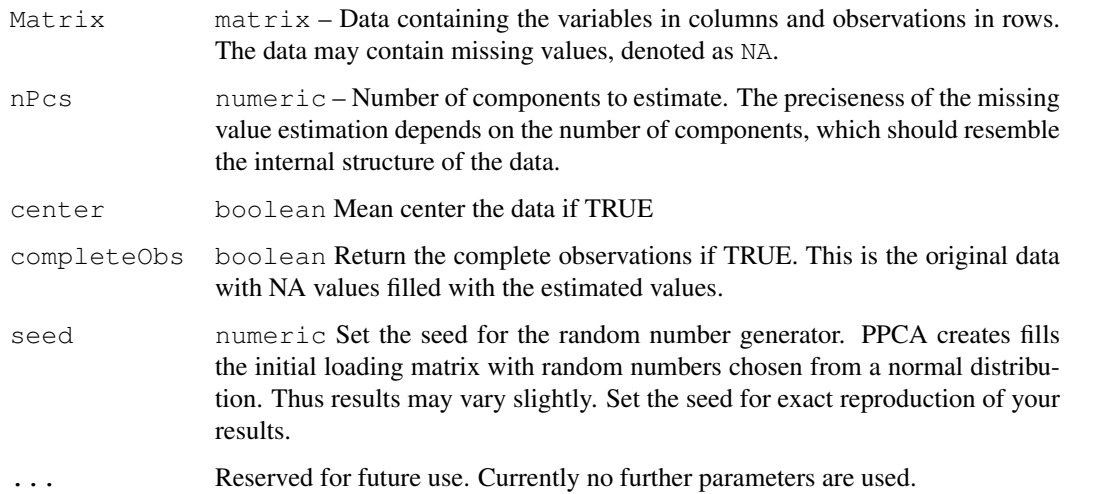

<span id="page-26-0"></span>ppca 27

#### Details

Complexity: Runtime is linear in the number of data, number of data dimensions and number of principal components.

Convergence: The threshold indicating convergence was changed from 1e-3 in 1.2.x to 1e-5 in the current version what leads to much more stable results. For reproducability you can set the seed (parameter seed) of the random number generator.

If used for missing value estimation, results may be checked by simply running the algorithm several times with changing seed, if the estimated values show little variance the algorithm converged well. This should, however not be necessary with the lowered threshold.

#### Value

```
pcaRes Standart PCA result object used by all PCA-based methods of this package.
                 Contains scores, loadings, data mean and more. See pcaRes for details.
```
# Author(s)

Wolfram Stacklies Max Planck Institut fuer Molekulare Pflanzenphysiologie, Potsdam, Germany  $\langle$ wolfram.stacklies@gmail.com $\rangle$ 

# See Also

[bpca,](#page-2-1) [bpca,](#page-2-1) [bpca,](#page-2-1) [bpca,](#page-2-1) [bpca,](#page-2-1) [bpca](#page-2-1).

# Examples

```
## Load a sample metabolite dataset with 5% missing values (metaboliteData)
data(metaboliteData)
```

```
## Perform probabilistic PCA using the 3 largest components
result <- pca(metaboliteData, method="ppca", nPcs=3, center=TRUE)
```
## Get the estimated principal axes (loadings) loadings <- result@loadings

## Get the estimated scores scores <- result@scores

## Get the estimated complete observations cObs <- result@completeObs

```
## Now plot the scores
plotPcs(result, type = "scores")
```
<span id="page-27-0"></span>predict.pcaRes *Predict values from PCA.*

# Description

This function extracts the predict values from a pcaRes object for the PCA methods SVD, Nipals, PPCA and BPCA

Newdata is first centered if the PCA model was and then scores  $(T)$  and data  $(X)$  is 'predicted' according to :

 $\hat{T} = X_{new}P$  $\hat{X}_{new} = \hat{T}P'$ 

Missing values are set to zero before matrix multiplication to achieve NIPALS like treatment of missing values.

# Usage

```
predict.pcaRes(object, newdata, pcs=nPcs(object), ...)
```
# Arguments

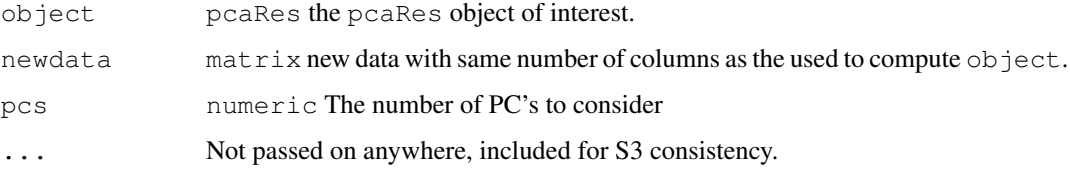

# Value

A list with the following components:

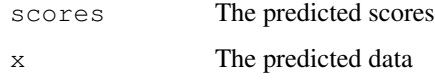

# Author(s)

Henning Redestig <henning[at]psc.riken.jp>

```
data(iris)
hidden <- sample(nrow(iris), 50)
pcIr <- pca(iris[-hidden,1:4])
pcFull <- pca(iris[,1:4])
irisHat <- predict(pcIr, iris[hidden,1:4])
cor(irisHat$scores[,1], scores(pcFull)[hidden,1])
```
<span id="page-28-0"></span>

Implements simple preprocessing alternatives for scaling a matrix.

# Usage

```
prep(object, scale=c("none", "pareto", "vector", "UV"), center=TRUE, ...)
```
# Arguments

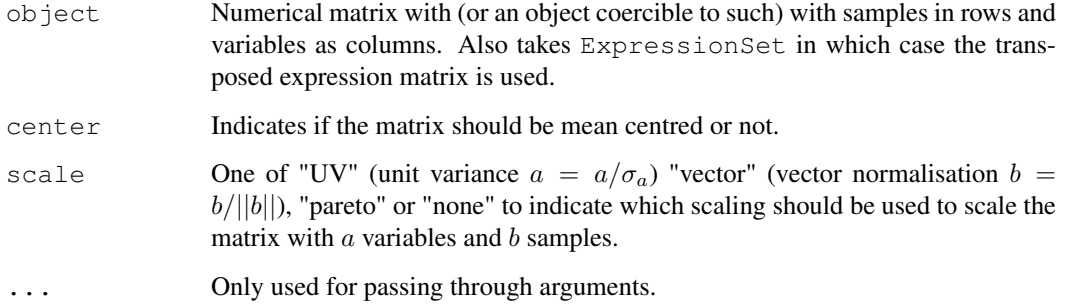

# Details

Does basically the same as [scale](#page-0-0) but adds some alternative scaling options.

# Value

A matrix with attribute "scaled:center" if centring was done.

# Author(s)

Wolfram Stacklies, Henning Redestig

# See Also

[scale](#page-0-0)

```
object <- matrix(rnorm(50), nrow=10)
object <- prep(object, scale="vector", center=TRUE)
```
<span id="page-29-0"></span>Internal cross-validation can be used for estimating the level of structure in a data set and to optimise the choice of number of principal components.

# Usage

```
Q2(object, originalData, nPcs=object@nPcs, fold=5, nruncv=10,
segments=NULL, verbose=interactive(), ...)
```
#### Arguments

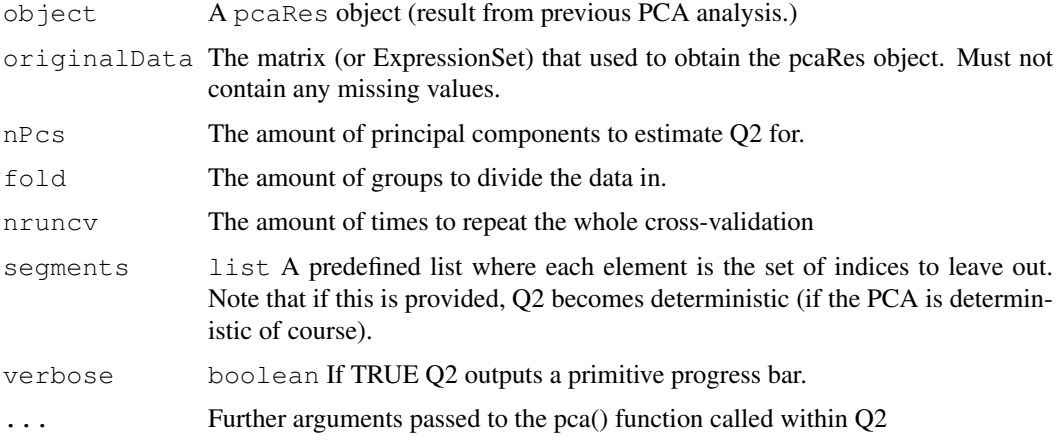

#### Details

This method calculates  $Q^2$  for a PCA model. This is the predictory version of  $R^2$  and can be interpreted as the ratio of variance in a left out data chunk that can be estimated by the PCA model. Poor (low)  $Q^2$  means that the PCA model only describes noise and that the model is unrelated to the true data structure. The definition of  $Q^2$  is:

$$
Q^{2} = 1 - \frac{\sum_{i}^{k} \sum_{j}^{n} (x - \hat{x})^{2}}{\sum_{i}^{k} \sum_{j}^{n} x^{2}}
$$

for the matrix x which has n rows and k columns. For a given amount of PC's x is estimated as  $\hat{x} = TP'$  (T are scores and P are loadings). Though this defines the leave-one-out cross-validation this is not what is performed if fold is less than the amount of rows and/or columns.

Diagonal rows of elements in the matrix are deleted and the re-estimated. You can choose your own segmentation as well make sure no complete row or column is lost.

# Value

A matrix with  $Q^2$  estimates.

#### <span id="page-30-0"></span>residuals.pcaRes 31

#### Author(s)

Wolfram Stacklies, Henning Redestig

#### References

Wold, H. (1966) Estimation of principal components and related models by iterative least squares. In Multivariate Analysis (Ed., P.R. Krishnaiah), Academic Press, NY, 391-420.

# See Also

[pca](#page-21-1)

# Examples

```
data(iris)
pcIr <- pca(iris[,1:4], nPcs=2, method="ppca")
#can only get Q2 estimats for the two first PC's
q2 \leftarrow Q2(pcIr, iris[, 1:4],nruncv=2)#Typically Q2 increases only very slowly after the optimal amount of PC's
boxplot(q2~row(q2), xlab="Amount of PC's", ylab=expression(Q^2))
```
residuals.pcaRes *Residuals values from a PCA model.*

# Description

This function extracts the residuals values from a pcaRes object for the PCA methods SVD, Nipals, PPCA and BPCA

# Usage

```
residuals.pcaRes(object, data, nPcs=object@nPcs, ...)
```
# Arguments

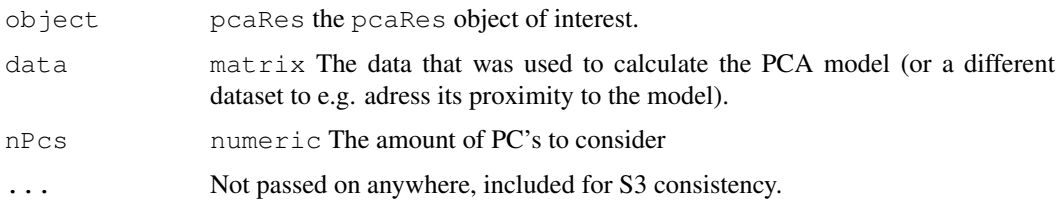

# Value

A matrix with the residuals

## Author(s)

Henning Redestig <redestig[at]psc.riken.jp>

# Examples

```
data(iris)
pcIr \leftarrow pca(iris[,1:4])
head(residuals(pcIr, iris[,1:4]))
```
robustPca *PCA implementation based on robustSvd*

#### Description

This is a PCA implementation robust to outliers in a data set. It can also handle missing values, it is however NOT intended to be used for missing value estimation. As it is based on robustSVD we will get an accurate estimation for the loadings also for incomplete data or for data with outliers. The returned scores are, however, affected by the outliers as they are calculated inputData X loadings. This also implies that you should look at the returned R2/R2cum values with caution. If the data show missing values, scores are caluclated by just setting all NA - values to zero. This is not expected to produce accurate results. Please have also a look at the manual page for robust Svd.

Thus this method should mainly be seen as an attempt to integrate  $\tau$ obustSvd() into the framework of this package. Use one of the other methods coming with this package (like PPCA or BPCA) if you want to do missing value estimation.

It is not recommended to use this function directely but rather to use the pca() wrapper function.

#### Usage

```
robustPca(Matrix, nPcs = 2, center = TRUE, completeObs = FALSE, verbose = inte
```
# Arguments

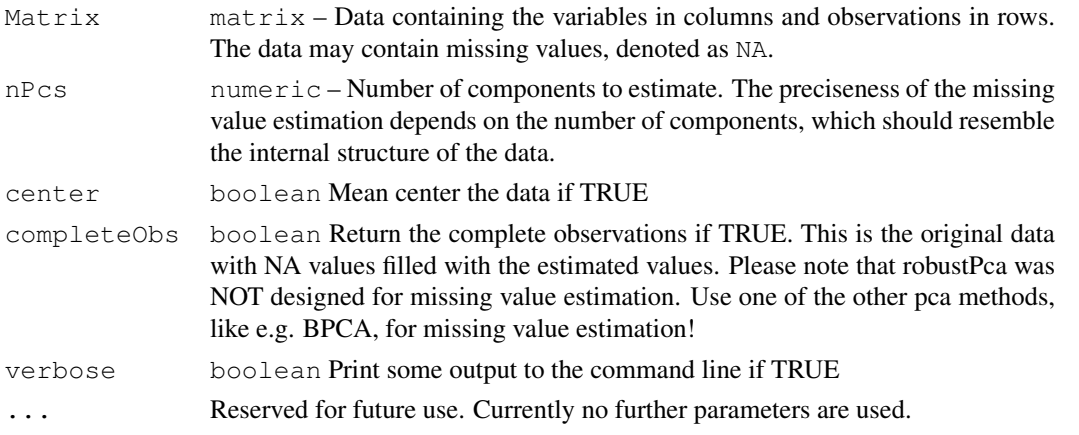

# Details

The method is very similar to the standard prcomp() function. The main difference is that robustSvd() is used instead of the conventional svd() method.

#### Value

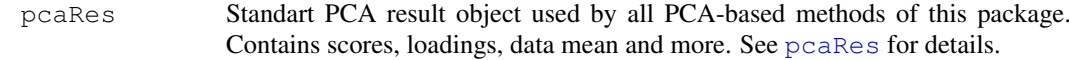

<span id="page-31-0"></span>

#### <span id="page-32-0"></span>robustSvd 33

#### Author(s)

Wolfram Stacklies CAS-MPG Partner Institute for Computational Biology, Shanghai, China.  $\langle$ wolfram.stacklies@gmail.com $\rangle$ 

# See Also

[robustSvd,](#page-32-1) [robustSvd,](#page-32-1) [robustSvd,](#page-32-1) [robustSvd](#page-32-1).

plot(resSvd@loadings[,1], resRobPca@loadings[,1])

#### Examples

```
## Load a complete sample metabolite data set and mean center the data
data(metaboliteDataComplete)
mdc <- scale(metaboliteDataComplete, center=TRUE, scale=FALSE)
## Now create 5% of outliers.
cond <- runif(length(mdc)) < 0.05;
mdcOut <- mdc
mdcOut[cond] <- 10
## Now we do a conventional PCA and robustPca on the original and the data
```

```
## with outliers.
## We use center=FALSE here because the large artificial outliers would
## affect the means and not allow to objectively compare the results.
resSvd \leq pca(mdc, method = "svd", nPcs = 10, center = FALSE)
resSvdOut <- pca(mdcOut, method = "svd", nPcs = 10, center = FALSE)
resRobPca <- pca(mdcOut, method = "robustPca", nPcs = 10, center = FALSE)
## Now we plot the results for the original data against those with outliers
## We can see that robustPca is hardly effected by the outliers.
plot(resSvd@loadings[,1], resSvdOut@loadings[,1])
```
<span id="page-32-1"></span>robustSvd *Alternating L1 Singular Value Decomposition*

#### Description

A robust approximation to the singular value decomposition of a rectangular matrix is computed using an alternating L1 norm (instead of the more usual least squares L2 norm).

#### Usage

robustSvd(x)

# Arguments

x A matrix whose SVD decomposition is to be computed. Missing values ARE allowed.

#### Details

As the SVD is a least-squares procedure, it is highly susceptible to outliers and in the extreme case, an individual cell (if sufficiently outlying) can draw even the leading principal component toward itself.

See Hawkins et al (2001) for details on the robust SVD algorithm. Briefly, the idea is to sequentially estimate the left and right eigenvectors using an L1 (absolute value) norm minimization.

Note that the robust SVD is able to accomodate missing values in the matrix  $x$ , unlike the usual svd function.

Also note that the eigenvectors returned by the robust SVD algorithm are NOT (in general) orthogonal and the eigenvalues need not be descending in order.

## Value

The robust SVD of the matrix is  $x = u d v'$ .

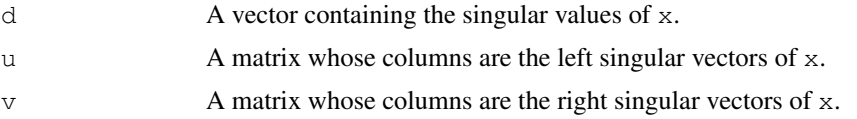

#### Warning

Two differences from the usual SVD may be noted. One relates to orthogonality. In the conventional SVD, all the eigenvectors are orthogonal even if not explicitly imposed. Those returned by the AL1 algorithm (used here) are (in general) not orthogonal.

Another difference is that, in the L2 analysis of the conventional SVD, the successive eigen triples (eigenvalue, left eigenvector, right eigenvector) are found in descending order of eigenvalue. This is not necessarily the case with the AL1 algorithm. Hawkins et al (2001) note that a larger eigen value may follow a smaller one.

# Author(s)

Kevin Wright, modifications by Wolfram Stacklies

#### References

Hawkins, Douglas M, Li Liu, and S Stanley Young (2001) Robust Singular Value Decomposition, National Institute of Statistical Sciences, Technical Report Number 122. [http://www.niss.](http://www.niss.org/technicalreports/tr122.pdf) [org/technicalreports/tr122.pdf](http://www.niss.org/technicalreports/tr122.pdf)

#### See Also

[svd](#page-0-0), [nipals](#page-0-0) for an alternating L2 norm method that also accommodates missing data.

```
## Load a complete sample metabolite data set and mean center the data
data(metaboliteDataComplete)
mdc <- scale(metaboliteDataComplete, center=TRUE, scale=FALSE)
## Now create 5
cond <- runif(length(mdc)) < 0.05;
mdcOut <- mdc
mdcOut[cond] <- 10
```
<span id="page-33-0"></span>

#### <span id="page-34-0"></span>slplot 35

```
## Now we do a conventional SVD and a robustSvd on both, the original and the
## data with outliers.
resSvd <- svd(mdc)
resSvdOut <- svd(mdcOut)
resRobSvd <- robustSvd(mdc)
resRobSvdOut <- robustSvd(mdcOut)
## Now we plot the results for the original data against those with outliers
## We can see that robustSvd is hardly effected by the outliers.
plot(resSvd$v[,1], resSvdOut$v[,1])
plot(resRobSvd$v[,1], resRobSvdOut$v[,1])
```
slplot *Plot a side by side scores and loadings plot*

#### Description

A common way of representing PCA result for two component

# Usage

```
slplot(object, pcs=c(1,2), scoresLoadings=c(TRUE, TRUE),
sl="def", ll="def", hotelling=0.95, rug=TRUE, sub=NULL,...)
```
# Arguments

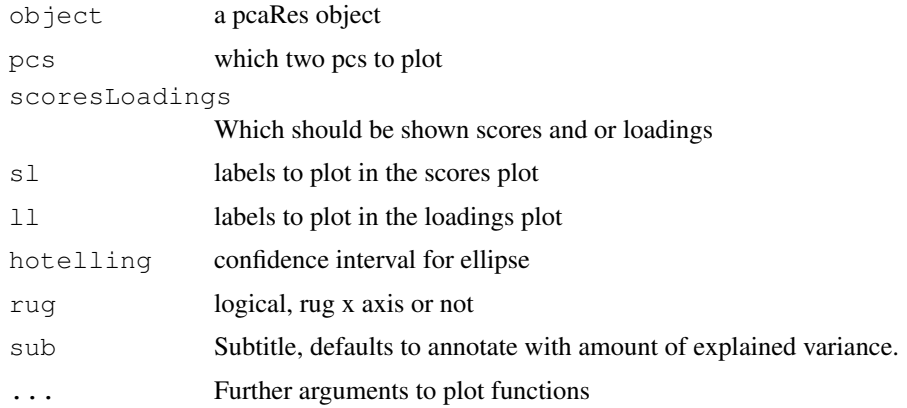

# Details

Uses layout instead of par to provide side-by-side so it works with Sweave.

# Value

None, used for side effect.

# Author(s)

Henning Redestig

# See Also

prcomp, pca, princomp

# Examples

```
data(iris)
pcIr <- pca(iris[,1:4], scale="UV", method="svd")
slplot(pcIr, sl=NULL, pch=5, col=as.integer(iris[,5]))
```

```
svdImpute SVDimpute algorithm
```
# Description

This implements the SVDimpute algorithm as proposed by Troyanskaya et al, 2001. The idea behind the algorithm is to estimate the missing values as a linear combination of the k most significant eigengenes.

Missing values are denoted as NA

It is not recommended to use this function directely but rather to use the pca() wrapper function.

#### Usage

```
svdImpute(Matrix, nPcs = 2, center=TRUE, completeObs=TRUE, threshold = 0.01,
 maxSteps = 100, verbose = interactive(), ...)
```
# Arguments

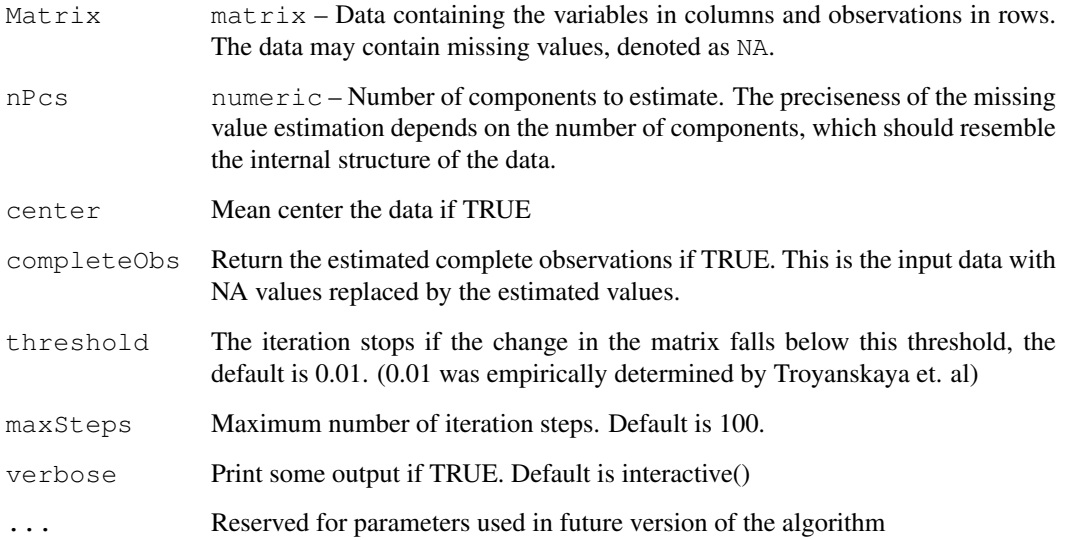

<span id="page-35-0"></span>

#### <span id="page-36-0"></span>svdImpute 37

#### Details

As SVD can only be performed on complete matrices, all missing values are initially replaced by 0 (what is in fact the mean on centred data). The algorithm works iteratively until the change in the estimated solution falls below a certain threshold. Each step the eigengenes of the current estimate are calculated and used to determine a new estimate. Eigengenes denote the loadings if pca is performed considering variable (for Microarray data genes) as observations.

An optimal linear combination is found by regressing the incomplete variable against the k most significant eigengenes. If the value at position  $\overline{j}$  is missing, the  $j<sup>t</sup>h$  value of the eigengenes is not used when determining the regression coefficients.

Complexity: Each iteration, standard PCA (prcomp) needs to be done for each incomplete variable to get the eigengenes. This is usually fast for small data sets, but complexity may rise if the data sets become very large.

# Value

pcaRes Standart PCA result object used by all PCA-based methods of this package. Contains scores, loadings, data mean and more. See [pcaRes](#page-6-1) for details.

# Author(s)

Wolfram Stacklies Max Planck Institut fuer Molekulare Pflanzenphysiologie, Potsdam, Germany  $\langle$ wolfram.stacklies@gmail.com $\rangle$ 

#### References

Troyanskaya O. and Cantor M. and Sherlock G. and Brown P. and Hastie T. and Tibshirani R. and Botstein D. and Altman RB. - Missing value estimation methods for DNA microarrays. *Bioinformatics. 2001 Jun;17(6):520-5.*

# See Also

[bpca,](#page-2-1) [bpca,](#page-2-1) [bpca,](#page-2-1) [bpca,](#page-2-1) [bpca,](#page-2-1) [bpca](#page-2-1).

#### Examples

## Load a sample metabolite dataset with 5% missing values (metaboliteData) data(metaboliteData)

## Perform svdImpute using the 3 largest components result <- pca(metaboliteData, method="svdImpute", nPcs=3, center = TRUE)

## Get the estimated principal axes (loadings) loadings <- result@loadings

## Get the estimated scores scores <- result@scores

## Get the estimated complete observations cObs <- result@completeObs

## Now plot the scores plotPcs(result, type = "scores")

<span id="page-37-1"></span><span id="page-37-0"></span>svdPca *Perform principal component analysis using singular value decomposition*

# Description

A wrapper function for R's standard function prcomp. Delivers the result as a pcaRes method for compatibility with the rest of the pcaMethods package.

It is not recommended to use this function directely but rather to use the pca() wrapper function.

#### Usage

```
svdPca(Matrix, nPcs=2, center=TRUE, completeObs=FALSE,
  varLimit=1, verbose=interactive(), ...)
```
# Arguments

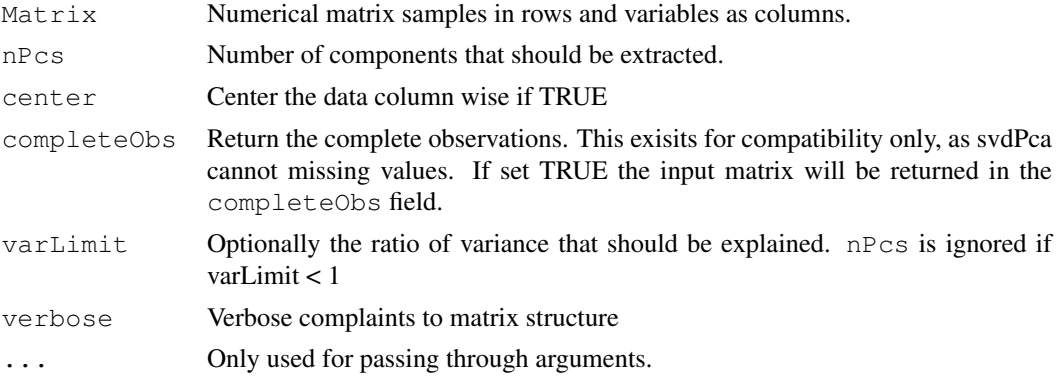

# Details

svdPca can preferrably be called using pca(object, method="svd").

# Value

A pcaRes object.

#### Author(s)

Henning Redestig

# See Also

prcomp, princomp, pca

```
data(iris)
pcIr <- svdPca(iris[,1:4], nPcs=2)
```
# <span id="page-38-0"></span>**Index**

∗Topic algebra robustSvd, [32](#page-31-0) ∗Topic classes nniRes, [7](#page-6-0) pcaRes, [6,](#page-5-0) [8](#page-7-0) ∗Topic datasets helix, [10](#page-9-0) metaboliteData, [17](#page-16-0) metaboliteDataComplete, [17](#page-16-0) ∗Topic manip prep, [28](#page-27-0) ∗Topic multivariate asExprSet, [1](#page-0-1) biplot.pcaRes, [2](#page-1-0) bpca, [3](#page-2-0) checkData, [5](#page-4-0) fitted.pcaRes, [9](#page-8-0) KEstimate, [12](#page-11-0) KEstimateFast, [10](#page-9-0) leverage, [14](#page-13-0) llsImpute, [15](#page-14-0) nipalsPca, [18](#page-17-0) nlpca, [19](#page-18-0) nni, [20](#page-19-0) pca, [21](#page-20-0) plotPcs, [23](#page-22-0) plotR2, [24](#page-23-0) ppca, [25](#page-24-0) predict.pcaRes, [27](#page-26-0) Q2, [29](#page-28-0) residuals.pcaRes, [30](#page-29-0) robustPca, [31](#page-30-0) slplot, [34](#page-33-0) svdImpute, [35](#page-34-0) svdPca, [37](#page-36-0) asExprSet, [1](#page-0-1) biplot,pcaRes-method *(*biplot.pcaRes*)*, [2](#page-1-0) biplot.pcaRes, [2](#page-1-0) bpca, [3,](#page-2-0) *22*, *26*, *36*

centered *(*pcaRes*)*, [8](#page-7-0)

```
centered,pcaRes-method (pcaRes), 8
checkData, 5
completeObs (pcaRes), 8
completeObs,pcaRes-method
       (pcaRes), 8
dim.pcaRes (pcaRes), 8
fitted,pcaRes-method
       (fitted.pcaRes), 9
fitted.pcaRes, 9
helix, 10
KEstimate, 12
kEstimate, 11
kEstimate (KEstimate), 12
KEstimateFast, 10
kEstimateFast, 13
kEstimateFast (KEstimateFast), 10
leverage, 14
leverage,pcaRes-method (pcaRes), 8
llsImpute, 15, 21
loadings.pcaRes (pcaRes), 8
metaboliteData, 17, 17
metaboliteDataComplete, 17
method (pcaRes), 8
method,pcaRes-method (pcaRes), 8
nipals, 33
nipalsPca, 18, 22
nlpca, 7, 19
nlpcaNet (pcaRes), 6
nlpcaNet-class (pcaRes), 6
nni, 20
nniRes, 7, 16
nniRes-class (nniRes), 7
nObs (pcaRes), 8
nObs,pcaRes-method (pcaRes), 8
nPcs (pcaRes), 8
nPcs,pcaRes-method (pcaRes), 8
nVar (pcaRes), 8
nVar,pcaRes-method (pcaRes), 8
```

```
pairs
, 23
pca
, 16
, 21
, 21
, 30
pcaRes
,
4
,
6
,
8
, 20
, 26
, 31
, 36
pcaRes-class
(pcaRes
)
,
8
plotPcs
, 23
plotR2
, 24
ppca
,
4
, 22
, 25
prcomp
, 22
predict,pcaRes-method (predict.pcaRes
)
, 27
predict.pcaRes
, 27
prep
, 28
princomp
, 22
print,nniRes-method
(nniRes
)
,
7
print,pcaRes-method
(pcaRes
)
,
8
```
# Q2 , [29](#page-28-0)

```
residuals,pcaRes-method (residuals.pcaRes
)
, 30
residuals.pcaRes
, 30
robustPca
, 31
robustSvd
, 32
, 32
```

```
scale
, 28
scores.pcaRes
(pcaRes
)
,
8
8
8
8
slplot
, 34
8
8
svd
, 33
35
37
```